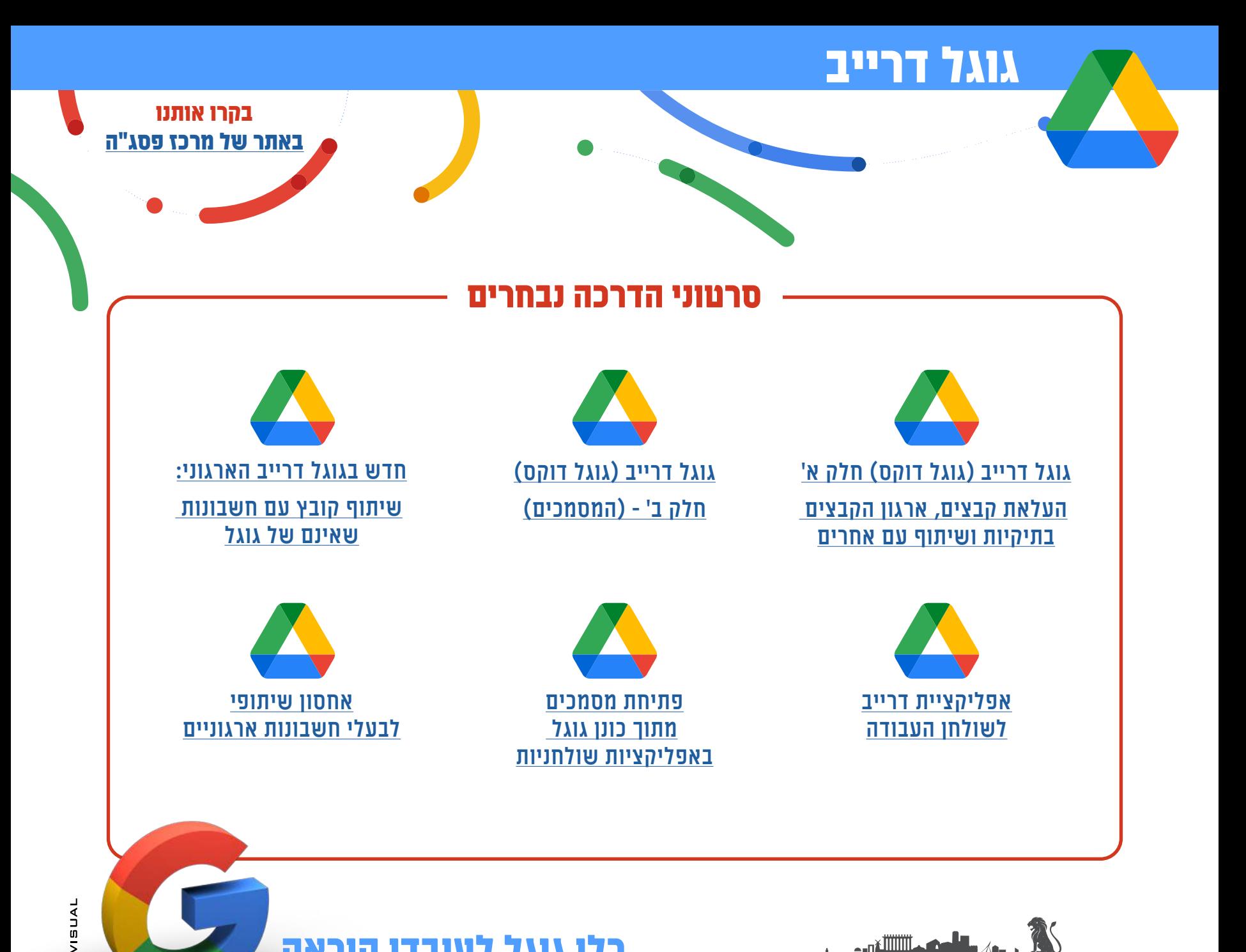

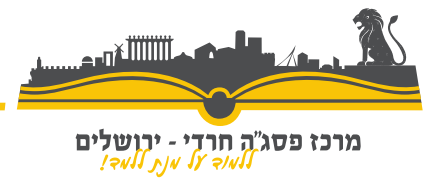

כלי גוגל לעובדי הוראה